# **TERMS OF USE**

Thank you for joining our community of teachers, paraprofessionals and parents dedicated to guiding our children to be their best. All our materials have been custom created and designed by CP Consulting as a product that is licensed for JUST YOU and your caseload.

**Sharing these materials illegally increases prices for everybody**, so please take a moment to review (and abide by) our Terms of Service.

I truly hope you find immense value in our materials. If so, please refer your friends, colleagues and coworkers to our Website and/or provide a review of our products!

Sincerely, Connie Persike

CP Consulting

### **YOU CAN...**

- $\checkmark$  Print these materials.
- $\checkmark$  Upload materials to private, secured places on the Web.
- $\checkmark$  Print these documents to share with your student's team members and parents. For example, you may give printed copies of these materials to special education teachers, paraprofessionals or occupational therapists for the purpose of sharing information or the student's plan.

#### **If a district-wide purchase:**

- $\checkmark$  Districts can use materials for all students and professionals across their district.
- $\checkmark$  Districts can share completed forms with families of students enrolled in their district
- $\checkmark$  Districts can store the documents in their student records (both online and paper).
- $\checkmark$  Districts can add their logo to the documents.

### **YOU CANNOT...**

- $\checkmark$  Store any of these files in places that can be Googled or accessed by others.
- $\checkmark$  Upload these to any type of shared document drive on the internet.
- $\checkmark$  Remove author information.
- $\checkmark$  Share with other districts or staff/families from other districts.
- $\checkmark$  Make changes to the original document in way manner.

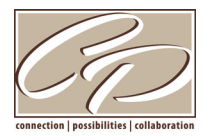

**Connie Persike, M.S. SLP/CCC** Educational and Behavioral Consultant | Speech & Language Pathologist

#### **CP Consulting**

2623 Dublin Avenue, Waunakee, WI | 608-333-4464 | info@cpconsulting.us | www.cpconsulting.us

### **SOCIAL INITIATION AND RESPONSE RATE**

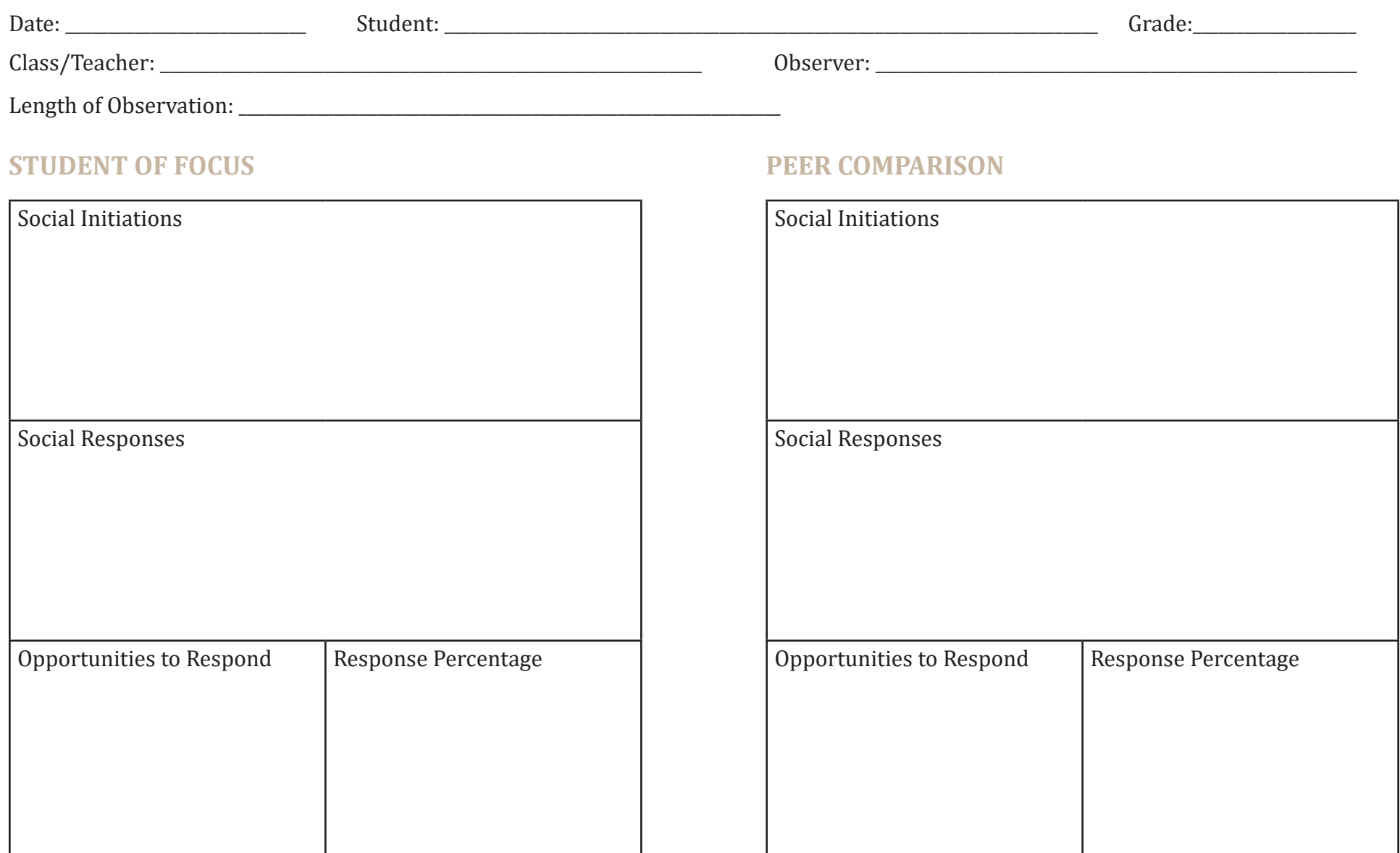

### **A-B-C OBservAtiOn FOrm**

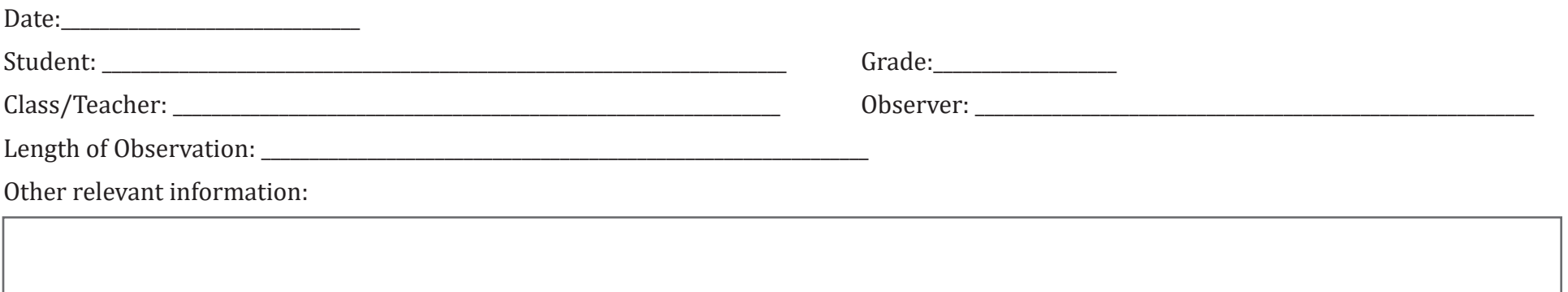

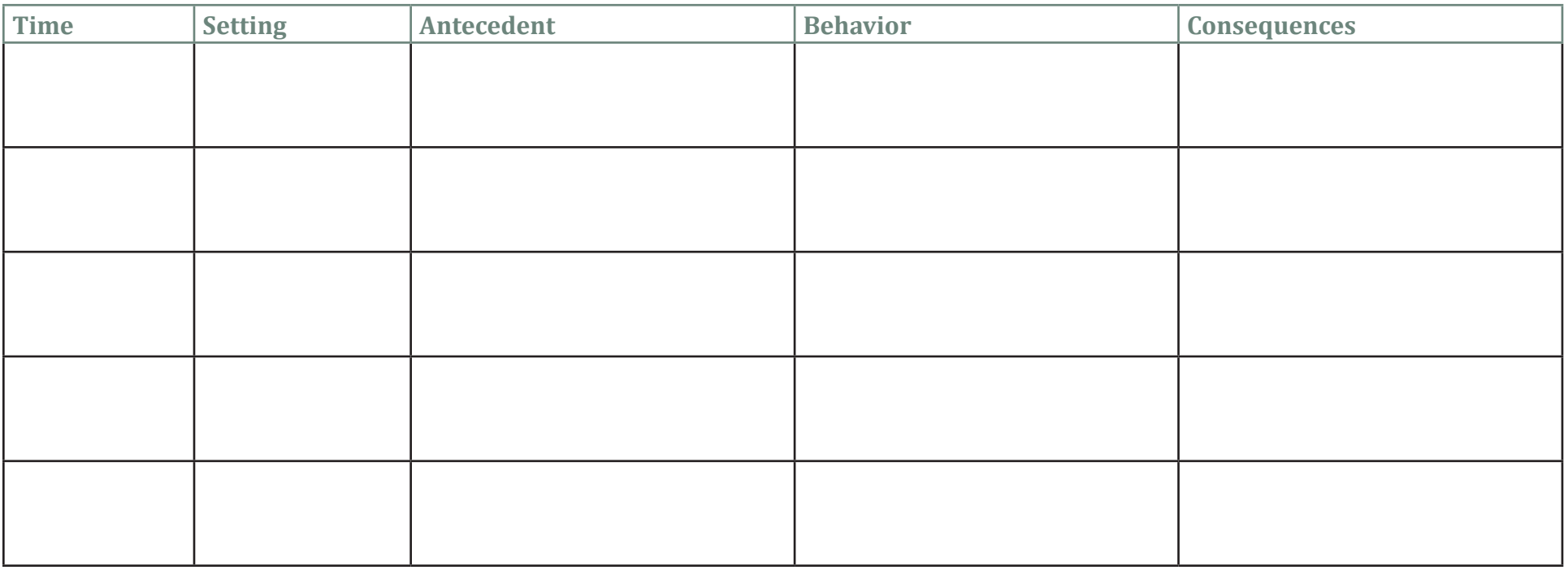

### **FREqUENCy RECORDINg**

Date: \_\_\_\_\_\_\_\_\_\_\_\_\_\_\_\_\_\_\_\_\_\_\_\_\_\_\_\_\_\_\_\_\_\_\_

Class/Teacher:\_\_\_\_\_\_\_\_\_\_\_\_\_\_\_\_\_\_\_\_\_\_\_\_\_\_\_\_\_\_\_\_\_\_\_\_\_\_\_\_\_\_\_\_\_\_\_\_\_\_\_\_\_\_\_\_\_\_\_\_\_\_\_\_ Observer: \_\_\_\_\_\_\_\_\_\_\_\_\_\_\_\_\_\_\_\_\_\_\_\_\_\_\_\_\_\_\_\_\_\_\_\_\_\_\_\_\_\_\_\_\_\_\_\_\_\_\_\_\_\_\_\_\_\_\_\_

Student: \_\_\_\_\_\_\_\_\_\_\_\_\_\_\_\_\_\_\_\_\_\_\_\_\_\_\_\_\_\_\_\_\_\_\_\_\_\_\_\_\_\_\_\_\_\_\_\_\_\_\_\_\_\_\_\_\_\_\_\_\_\_\_\_\_\_\_\_\_\_\_ Grade: \_\_\_\_\_\_\_\_\_\_\_\_\_\_\_\_\_\_\_\_\_\_\_\_\_

#### **PEER COMPARISON**

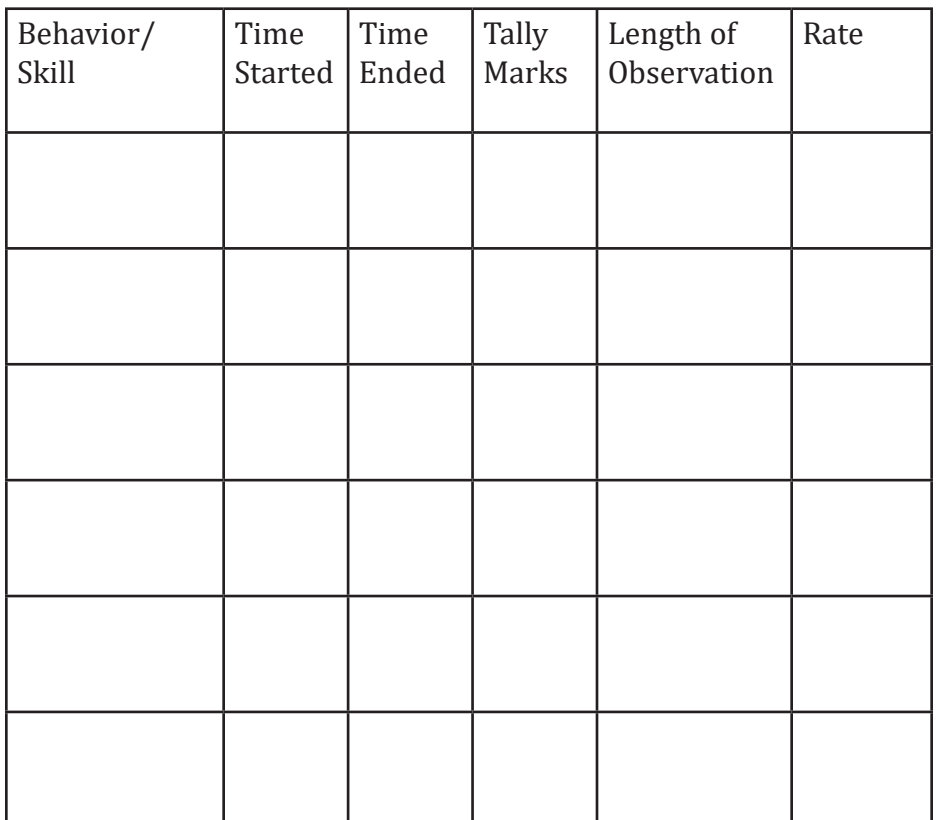

#### **STUDENT OF FOCUS**

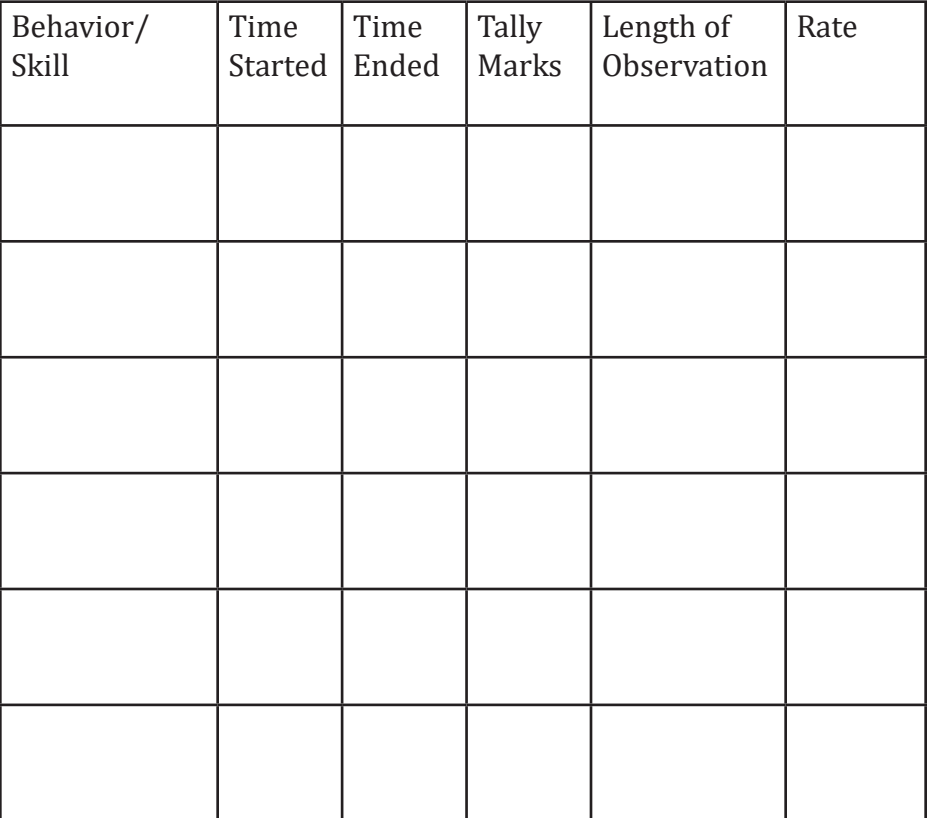

### **intervAL reCOrDinG**

Date: \_\_\_\_\_\_\_\_\_\_\_\_\_\_\_\_\_\_\_\_\_\_\_\_\_\_\_\_\_\_\_\_\_\_\_\_\_\_\_\_\_

Student: \_\_\_\_\_\_\_\_\_\_\_\_\_\_\_\_\_\_\_\_\_\_\_\_\_\_\_\_\_\_\_\_\_\_\_\_\_\_\_\_\_\_\_\_\_\_\_\_\_\_\_\_\_\_\_\_\_\_\_\_\_\_\_\_\_\_\_\_\_\_ Grade: \_\_\_\_\_\_\_\_\_\_\_\_\_\_\_\_\_\_\_\_\_

 $\text{Class/Teacher:}\footnotesize$ 

Length of Observation: \_\_\_\_\_\_\_\_\_\_\_\_\_\_\_\_\_\_\_\_\_\_\_\_\_\_\_\_\_\_\_\_\_\_\_ Length of Interval:\_\_\_\_\_\_\_\_\_\_\_\_\_\_\_\_\_\_\_\_\_\_\_\_\_\_\_\_\_\_

#### **STUDENT OF FOCUS**

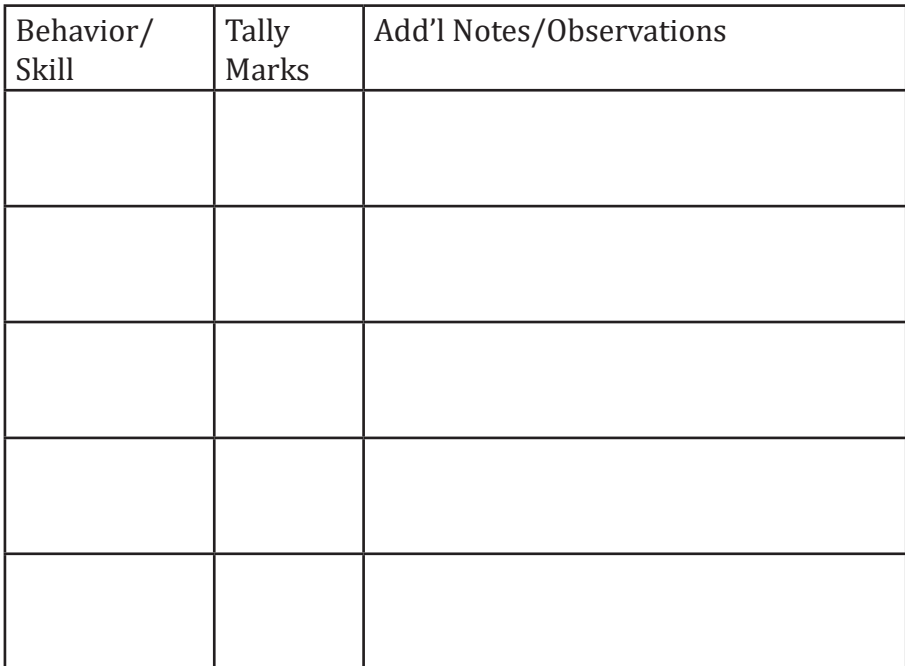

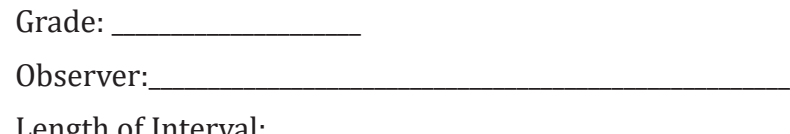

### **PEER COMPARISON**

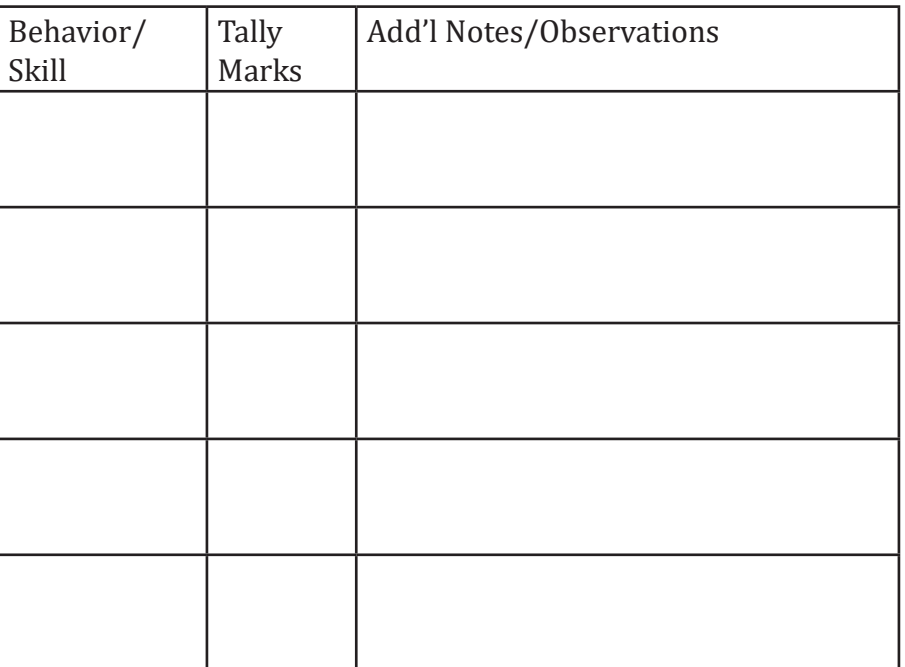

### **DURATION RECORDINg**

Date: \_\_\_\_\_\_\_\_\_\_\_\_\_\_\_\_\_\_\_\_\_\_\_\_\_\_\_\_\_\_\_\_\_\_\_\_\_\_\_\_\_

Class/Teacher: \_\_\_\_\_\_\_\_\_\_\_\_\_\_\_\_\_\_\_\_\_\_\_\_\_\_\_\_\_\_\_\_\_\_\_\_\_\_\_\_\_\_\_\_\_\_\_\_\_\_\_\_\_\_\_\_\_\_\_\_\_\_\_ Observer:\_\_\_\_\_\_\_\_\_\_\_\_\_\_\_\_\_\_\_\_\_\_\_\_\_\_\_\_\_\_\_\_\_\_\_\_\_\_\_\_\_\_\_\_\_\_\_\_\_\_\_\_\_\_\_\_\_\_\_\_\_

Length of Observation: \_\_\_\_\_\_\_\_\_\_\_\_\_\_\_\_\_\_\_\_\_\_\_\_\_\_\_\_\_\_\_\_\_\_\_

### **STUDENT OF FOCUS**

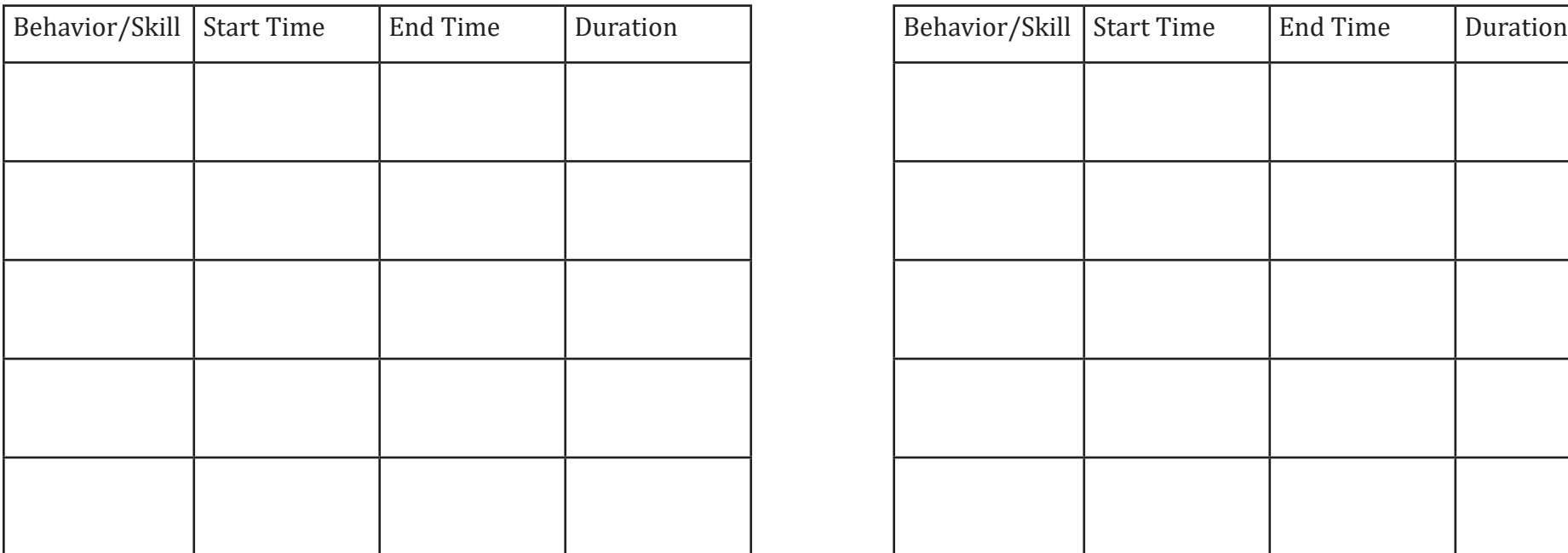

Student: \_\_\_\_\_\_\_\_\_\_\_\_\_\_\_\_\_\_\_\_\_\_\_\_\_\_\_\_\_\_\_\_\_\_\_\_\_\_\_\_\_\_\_\_\_\_\_\_\_\_\_\_\_\_\_\_\_\_\_\_\_\_\_\_\_\_\_\_\_\_ Grade: \_\_\_\_\_\_\_\_\_\_\_\_\_\_\_\_\_\_\_\_\_\_\_\_\_\_\_

#### **PEER COMPARISON**

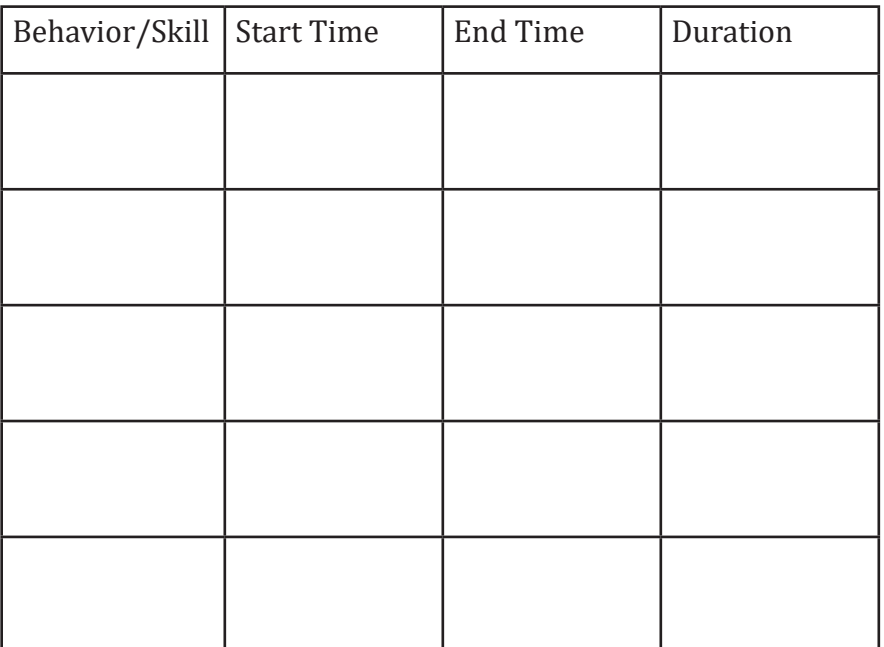

### **LATENCy RECORDINg**

Date: \_\_\_\_\_\_\_\_\_\_\_\_\_\_\_\_\_\_\_\_\_\_\_\_\_\_\_\_\_\_\_\_\_\_\_\_\_\_\_\_\_

Student: \_\_\_\_\_\_\_\_\_\_\_\_\_\_\_\_\_\_\_\_\_\_\_\_\_\_\_\_\_\_\_\_\_\_\_\_\_\_\_\_\_\_\_\_\_\_\_\_\_\_\_\_\_\_\_\_\_\_\_\_\_\_\_\_\_\_\_\_\_\_ Grade: \_\_\_\_\_\_\_\_\_\_\_\_\_\_\_\_\_\_\_\_\_\_\_\_\_\_\_

Class/Teacher: \_\_\_\_\_\_\_\_\_\_\_\_\_\_\_\_\_\_\_\_\_\_\_\_\_\_\_\_\_\_\_\_\_\_\_\_\_\_\_\_\_\_\_\_\_\_\_\_\_\_\_\_\_\_\_\_\_\_\_\_\_\_\_ Observer:\_\_\_\_\_\_\_\_\_\_\_\_\_\_\_\_\_\_\_\_\_\_\_\_\_\_\_\_\_\_\_\_\_\_\_\_\_\_\_\_\_\_\_\_\_\_\_\_\_\_\_\_\_\_\_\_\_

Length of Observation: \_\_\_\_\_\_\_\_\_\_\_\_\_\_\_\_\_\_\_\_\_\_\_\_\_\_\_\_\_\_\_\_\_\_\_

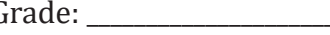

**PEER COMPARISON**

### **STUDENT OF FOCUS**

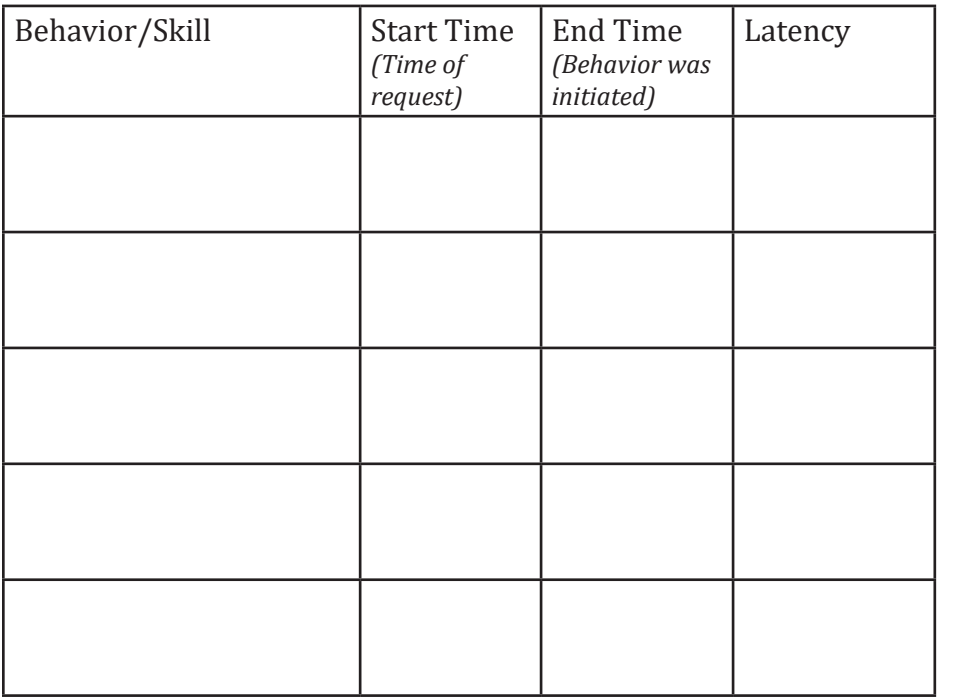

## Behavior/Skills | Start Time *(Time of request)* End Time *(Behavior was initiated)* Latency